# Package 'geva'

May 5, 2024

<span id="page-0-0"></span>Type Package

Title Gene Expression Variation Analysis (GEVA)

Description Statistic methods to evaluate variations of differential expression (DE)

between multiple biological conditions.

It takes into account the fold-changes and p-values from previous differential expression (DE) results that use large-scale data (\*e.g.\*, microarray and RNA-seq) and evaluates which genes would react in response to the distinct experiments.

This evaluation involves an unique pipeline of statistical methods, including weighted summarization,

quantile detection, cluster analysis, and ANOVA tests, in order to classify a subset of relevant genes

whose DE is similar or dependent to certain biological factors.

Version 1.12.0

#### URL <https://github.com/sbcblab/geva>

# BiocType Software

biocViews Classification, DifferentialExpression, GeneExpression, Microarray, MultipleComparison, RNASeq, SystemsBiology, **Transcriptomics** 

License LGPL-3

Encoding UTF-8

Depends  $R$  ( $>= 4.1$ )

- Imports grDevices, graphics, methods, stats, utils, dbscan, fastcluster, matrixStats
- Suggests devtools, knitr, rmarkdown, roxygen2, limma, topGO, testthat  $(>= 3.0.0)$

Roxygen list(markdown = TRUE)

RoxygenNote 7.1.1

VignetteBuilder knitr

Collate 'stringhelpers.R' 'callhelpers.R' 'vectorhelpers.R' 'printhelpers.R' 'asserts.R' 'usecasechecks.R' 'plotting.R' 'dochelpers.R' 'generics.R' 'classhelpers.R' 'c\_SVTable.R' 'c\_GEVAGroupSet.R' 'c\_GEVACluster.R' 'funhelpers.R' 'linq.R' 'c\_TypedList.R' 'c\_SVAttribute.R' 'c\_GEVAInput.R' 'c\_GEVASummary.R' 'c\_GEVAGroupedSummary.R' 'c\_GEVAQuantiles.R' 'c\_GEVAQuantilesAdjusted.R' 'c\_GEVAResults.R' 'summarization.R' 'clusteringbase.R' 'matrixhelpers.R' 'statmath.R' 'dclustering.R' 'quantiles.R' 'factoring.R' 'scoremerge.R' 'finalize.R' 'geva-package.R' 'hclustering.R' 'idealtesting.R' 'input.R'

# Config/testthat/edition 3

git\_url https://git.bioconductor.org/packages/geva

git\_branch RELEASE\_3\_19

git\_last\_commit 1a177f9

git\_last\_commit\_date 2024-04-30

Repository Bioconductor 3.19

Date/Publication 2024-05-05

Author Itamar José Guimarães Nunes [aut, cre]

(<<https://orcid.org/0000-0002-6246-4658>>), Murilo Zanini David [ctb], Bruno César Feltes [ctb] (<<https://orcid.org/0000-0002-2825-8295>>), Marcio Dorn [ctb] (<<https://orcid.org/0000-0001-8534-3480>>)

Maintainer Itamar José Guimarães Nunes <nunesijg@gmail.com>

# **Contents**

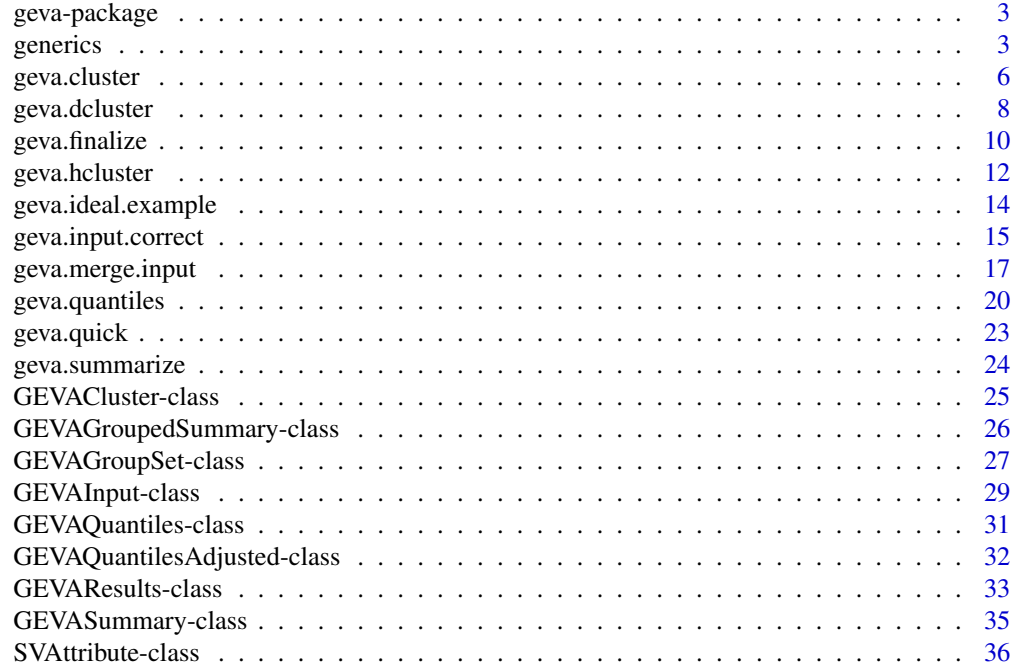

# <span id="page-2-0"></span>geva-package 3

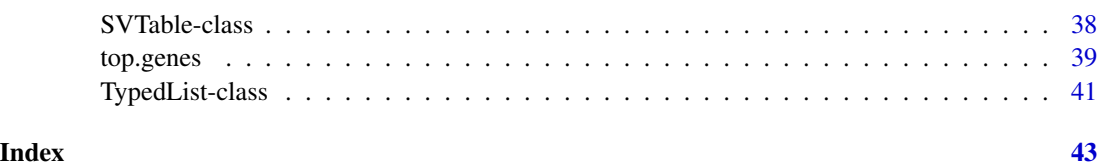

geva-package *geva: Gene Expression Variation Analysis (GEVA)*

# Description

Statistic methods to evaluate variations of differential expression (DE) between multiple biological conditions. It takes into account the fold-changes and p-values from previous differential expression (DE) results that use large-scale data (\*e.g.\*, microarray and RNA-seq) and evaluates which genes would react in response to the distinct experiments. This evaluation involves an unique pipeline of statistical methods, including weighted summarization, quantile detection, cluster analysis, and ANOVA tests, in order to classify a subset of relevant genes whose DE is similar or dependent to certain biological factors.

Statistic methods to evaluate variation between multiple biological conditions.

#### Author(s)

Maintainer: Itamar José Guimarães Nunes <nunesijg@gmail.com> [\(ORCID\)](https://orcid.org/0000-0002-6246-4658)

Other contributors:

- Murilo Zanini David <zanini.murilo@gmail.com> [contributor]
- Bruno César Feltes <bcfeltes@gmail.com> [\(ORCID\)](https://orcid.org/0000-0002-2825-8295) [contributor]
- Marcio Dorn <mdorn@inf.ufrgs.br> [\(ORCID\)](https://orcid.org/0000-0001-8534-3480) [contributor]

# See Also

Useful links:

• <https://github.com/sbcblab/geva>

generics *GEVA Generic Methods*

#### <span id="page-2-1"></span>Description

Exhaustive list of generic methods exported from GEVA. Use findMethods to retrieve the specific usages.

4 generics and the contract of the contract of the contract of the contract of the contract of the contract of the contract of the contract of the contract of the contract of the contract of the contract of the contract of

# Usage

```
inputvalues(object)
inputweights(object, normalized)
inputdata(object)
inputnames(object)
infolist(object, field, ...)
infolist(object) <- value
factors(object)
factors(object) <- value
classification.table(object)
classification.table(object) <- value
analysis.params(gobject)
featureTable(object)
featureTable(object) <- value
sv(object)
svattr(S, V)
elem.class(typedlist)
elem.class(typedlist) <- value
groupsets(object)
groupsets(object) <- value
groups(object)
scores(object, group)
centroids(object)
offsets(object)
sv.scores(object)
```
#### <span id="page-4-0"></span>generics 5

qindexes(object)

qareasizes(object)

qcount(object)

quantiles(object)

quantiles.method(object)

group.rels(object)

cluster.method(object)

results.table(gres)

sv.data(object)

variation(object, ...)

get.summary.method(x)

get.variation.method(x)

get.distance.method(x)

as.SVTable(x, ...)

# Arguments

object, x, gobject

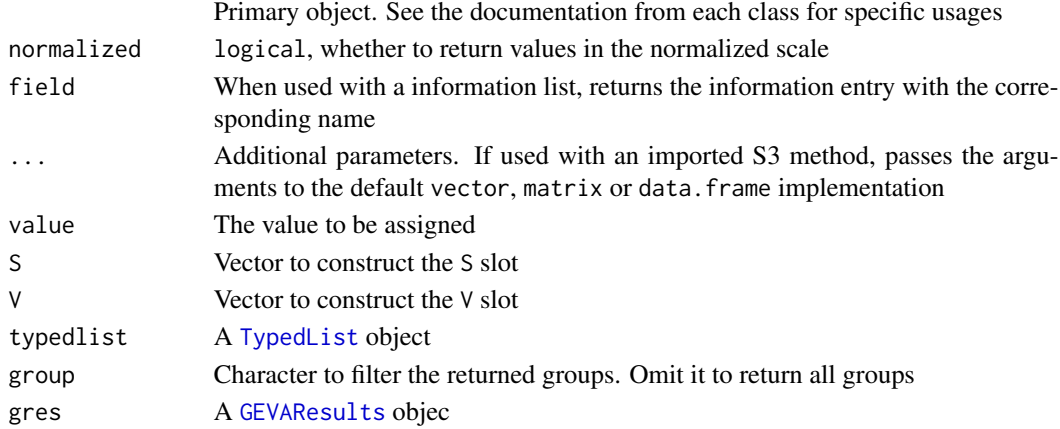

# Value

See the specific usages for each method.

#### Examples

```
# Returing analysis parameters from an object
gsummary <- geva.summarize(geva.ideal.example(),
                           summary.method="mean",
                           variation.method="sd")
anpars <- analysis.params(gsummary)
print(anpars)
# $summary.method
# [1] "mean"
# $variation.method
# [1] "sd"
```
<span id="page-5-1"></span>geva.cluster *GEVA Cluster Analysis*

# Description

Performs a cluster analysis from summarized data.

# Usage

```
geva.cluster(
  sv,
  cluster.method = options.cluster.method,
  cl.score.method = options.cl.score.method,
  resolution = 0.3,
  distance.method = options.distance,
  ...,
  grouped.return = FALSE
)
options.cluster.method
# c("hierarchical", "density", "quantiles")
options.cl.score.method
# c("auto", "hclust.height", "density", "centroid")
options.distance
# c("euclidean", "manhattan")
```
# Arguments

sv a numeric [SVTable](#page-37-1) object (usually [GEVASummary](#page-34-1)) cluster.method character, one of the main grouping methods (see 'Details') cl.score.method character, method used to calculate the cluster scores for each point. Ignored if cluster.method is quantiles

<span id="page-5-0"></span>

<span id="page-6-0"></span>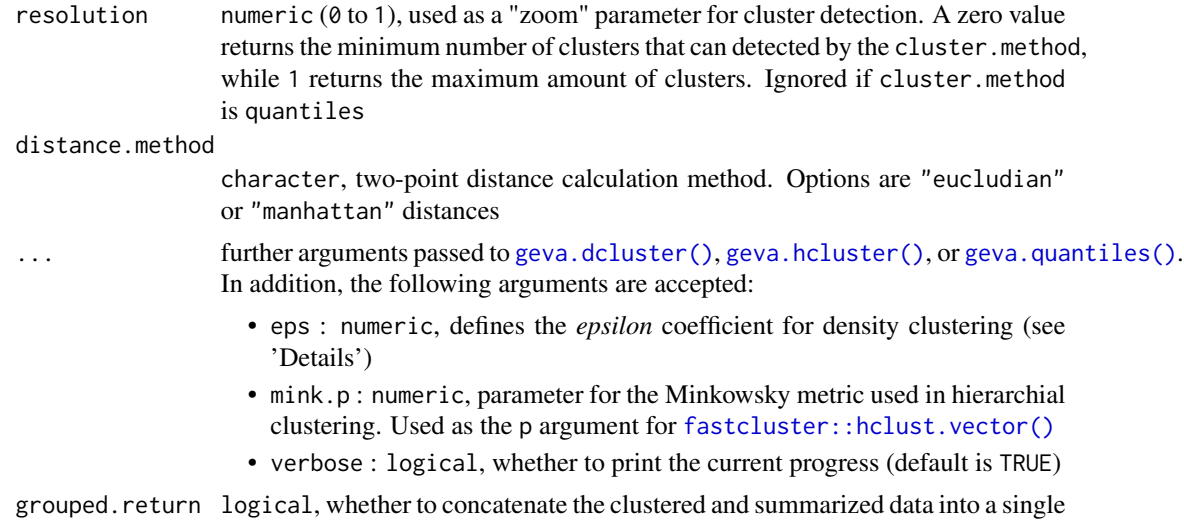

object

#### Details

The cluster.method determines which grouping subroutine is used to classify the summarized data points based on distance and partitioning. Each option has their equivalent functions that can be called directly: "density" uses [geva.dcluster\(\)](#page-7-1); "hierarchical" uses [geva.hcluster\(\)](#page-11-1); and "quantiles" calls [geva.quantiles\(\)](#page-19-1). However, this wrapper function can also be used to join GEVASummary and GEVAGroupSet objects into a single GEVAGroupedSummary object by setting grouped.return to TRUE.

The cl.score.method argument defines how scores are calculated for each SV point (row in sv) that was assigned to a cluster, (*i.e.*, excluding non-clustered points). If specified as "auto", the parameter will be selected based on the cluster.method: "density" (rate of neighbor points) for the density method; and "hclust.height" (local hierarchy height) for the hierarchical method. The "centroid" method calculates the scores based on the proportional distance between each point to its cluster's centroid. Note that the cl.score.method argument is ignored if cluster.method is "quantiles", since quantile scores are always based on their local centroid distances.

The resolution value is a more accessible way to define the cluster separation threshold used in density and hierarchical clustering methods. Density clusters uses an *epsilon* value that represents the minimum distance of separation, whereas hierarchical clusters are defined by cutting the hierarchy tree wherever there is a minimum distance between two hierarchies. In this sense, resolution translates a value between 0 and 1 to propotional value for *epsilon* or hierarchical height (depending on the cluster.method) that would result in the least number of possible clusters for  $\theta$  and the highest number for 1. Nevertheless, if *epsilon* is specified as eps in the optinal arguments, its value is used and resolution is ignored.

#### Value

This function produces a [GEVAGroupSet](#page-26-1)-derived object, particularly a [GEVACluster](#page-24-1) for the "hierarchical" and "density" cluster methods or a [GEVAQuantiles](#page-30-1) for the "quantiles" method.

However, if grouped. return is TRUE and sv is a [GEVASummary](#page-34-1) object, the produced GEVAGroupSet data will be concatenated to the input and returned as a [GEVAGroupedSummary](#page-25-1)

# <span id="page-7-0"></span>See Also

Other geva.cluster: [geva.dcluster\(](#page-7-1)), [geva.hcluster\(](#page-11-1)), [geva.quantiles\(](#page-19-1))

#### Examples

## Cluster analysis from a randomly generated input

```
# Preparing the data
ginput <- geva.ideal.example() # Generates a random input example
gsummary <- geva.summarize(ginput) # Summarizes with the default parameters
# Hierarchical clustering
gclust <- geva.cluster(gsummary, cluster.method="hierarchical")
plot(gclust)
# Density clustering
gclust <- geva.cluster(gsummary, cluster.method="density")
plot(gclust)
# Density clustering with slightly more resolution
gclust <- geva.cluster(gsummary,
                      cluster.method="density",
                      resolution=0.35)
```
plot(gclust)

<span id="page-7-1"></span>geva.dcluster *GEVA Density Clustering*

# Description

Performs a density cluster analysis from summarized data.

#### Usage

```
geva.dcluster(
  sv,
  resolution = 0.3,
  dcluster.method = options.dcluster.method,
  cl.score.method = options.cl.score.method,
 minpts = 2,
  ...,
  eps = NA\_real_include.raw.results = FALSE
)
options.dcluster.method
# c("dbscan", "optics")
```
# <span id="page-8-0"></span>geva.dcluster 9

#### Arguments

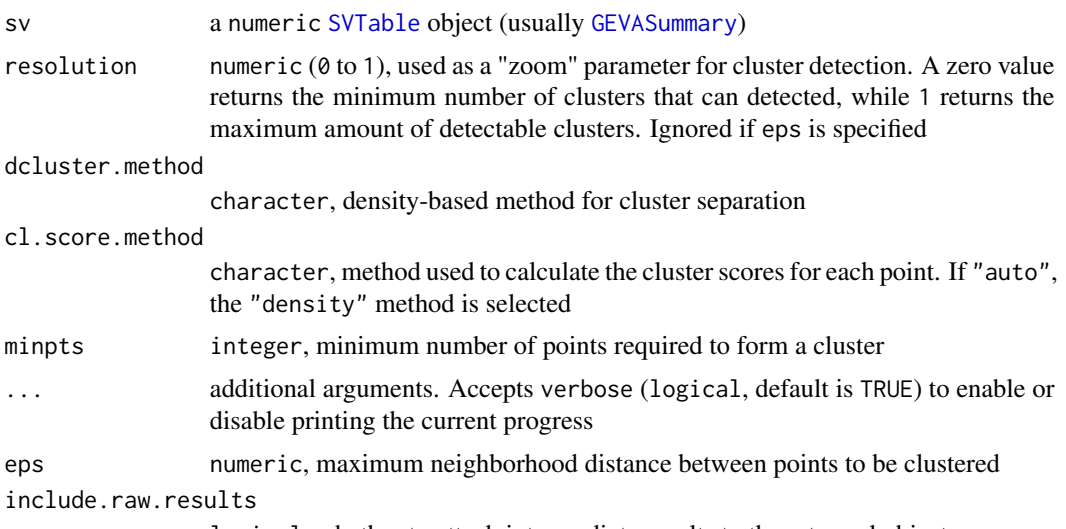

logical, whether to attach intermediate results to the returned object

#### Details

This function performs a density cluster analysis with the aid of implemented methods from the dbscan: : dbscan package. The available methods for the dcluster.method arguments are "dbscan" and "options", which internally call [dbscan::dbscan\(\)](#page-0-0) and [dbscan::optics\(\)](#page-0-0), respectively.

The resolution value is an accessible way to define the cluster separation threshold used in density clustering. The *DBSCAN* algorithm uses an *epsilon* value that represents the minimum distance of separation, and resolution translates a value between  $\theta$  and 1 to a propotional value within the acceptable range of *epsilon* values. This allows defining the rate of clusters from 0 to 1, which results in the least number of possible clusters for 0 and the highest number for 1. Nevertheless, if *epsilon* is specified as eps in the optinal arguments, its value is used and resolution is ignored.

The cl.score.method argument defines how scores are calculated for each SV point (row in sv) that was assigned to a cluster, (*i.e.*, excluding non-clustered points). If specified as "auto", the parameter will be selected based on the rate of neighbor points ("density").

If include.raw.results is TRUE, some aditional data will be attached to the info slot of the returned GEVACluster objects, including the *kNN* tree generated during the intermediate steps.

# Value

```
A GEVACluster object
```
#### Note

In density clustering, only the most dense points are clustered. For the unclustered points, the grouping value is set to NA.

# See Also

Other geva.cluster: [geva.cluster\(](#page-5-1)), [geva.hcluster\(](#page-11-1)), [geva.quantiles\(](#page-19-1))

# Examples

## Density clustering from a randomly generated input

```
# Preparing the data
ginput <- geva.ideal.example() # Generates a random input example
gsummary <- geva.summarize(ginput) # Summarizes with the default parameters
# Density clustering
gclust <- geva.dcluster(gsummary)
plot(gclust)
# Density clustering with slightly more resolution
gclust <- geva.dcluster(gsummary, resolution=0.35)
plot(gclust)
```
<span id="page-9-1"></span>geva.finalize *Concatenating GEVA calculations into the final results*

# Description

Merges the obtained information (Summarization, Clustering, and Quantiles), then applies the final steps to produce the classification results for the SV points (genes).

# Usage

```
geva.finalize(
 gsummary,
  ...,
 p.value = 0.05,
 p.val.adjust = options.factoring.p.adjust,
 constraint.factors = TRUE
)
options.factoring.p.adjust
# c("partial.quantiles", "holm", "hochberg", "hommel",
# "bonferroni", "BH", "BY", "fdr", "none")
```
# Arguments

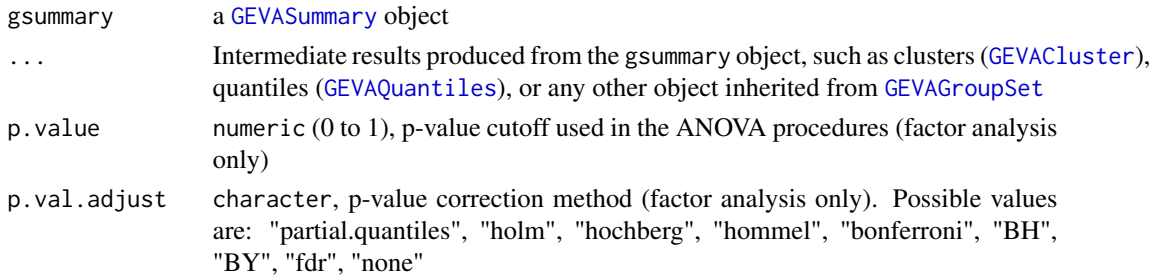

<span id="page-9-0"></span>

#### <span id="page-10-0"></span>geva.finalize 11

constraint.factors

logical. If TRUE, the S values are restricted to the range within the quantile centroids (factor analysis only)

#### Details

In this procedure, the SV points (*i.e.*, each row in the GEVASummary object) are classified according to the detected quantiles (see [geva.quantiles\)](#page-19-1), whose results can be adjusted using other grouping analysis results such as clusters (see [geva.cluster\)](#page-5-1). To achieve the best statistical accuracy, both GEVAQuantiles and GEVACluster objects must be given in the ... as optional arguments. If a GEVAQuantiles argument is not present, it is automatically calculated using the default parameters.

If multiple factors are present in the GEVASummary object (retrieved by factors(gsummary)), a factor analysis is also performed, giving two additional possible classifications (*factor-dependent* and *factor-specific*) besides the default ones (*similar*, *basal*, and *sparse*).

In factor analysis, an ANOVA is applied for each gene using Fisher's and Levene's tests to distinguish genes whose *logFC* (differential expression) variation is dependent or specific to the analyzed factors based on the p-value cutoff. The p.val.adjust argument defines how these p-values will be adjusted: by quantile separation between each factor ("partial.quantiles" method); or by one of the default methods listed in [stats::p.adjust.methods.](#page-0-0)

The constraint.factors argument determines if the S values (summarized *logFC*) will be limited to the range between the quantile centroids during factor analysis. For example, if the quantile centroids were -0.90, 0.00, and 0.90 in the S axis, values such as -1.53 and 2.96 would be converted to -0.90 and 0.90, respectively. This constraint is particularly applied to avoid significative observations from ANOVA based on multiple degrees of differential expression.

In another example to illustrate the constraint of factors, given two sets of values:  $A = (-1.00, -1.10,$ 0.00, 0.20, 1.00, 1.15), and B =  $(0.00, 0.12, 1.11, 1.00, 1.95, 2.00)$ , with the centroids located in  $C = (-0.90, 0.00, 0.90)$ , and the factors  $F = (Cond1, Cond2, Cond2, Cond3, Cond3)$ . If constraint.factors is FALSE, both A and B are considered as significantly separated factors, whereas if TRUE, only A will present a significant separation, since in B the values 1.11, 1.00, 1.95, and 2.00 are converted to 0.90. In qualitative terms, if constraint.factors is TRUE, all values above 0.90 are considered the same over-expressed values, ensuring that they will fit in the same degree of differential expression. Hence, in this example using the constrained values, B would not represent a significant separation between the factors Cond1, Cond2, and Cond3.

#### Value

A [GEVAResults](#page-32-1) object, containing the entire set of results. The relevant genes can be retrieved using [top.genes\(\)](#page-38-1)

# **Note**

To perform factor analysis, the following observations must be considered:

- The factors must be defined in the provided data. They can be retrieved using the [factors](#page-2-1) accessor. If factors are not present or are entirelly composed by NA, they can be assigned through [factors<-](#page-2-1) by providing a factor or character vector of the same length of the input columns;
- Each factor must include two or more values, since the factor analysis is based on ANOVA and at least two values are needed to variance calculation;

<span id="page-11-0"></span>• Columns whose factor value is NA are not considered.

# See Also

[p.adjust.methods](#page-0-0)

#### Examples

```
## Finalizing example using a random generated input
ginput <- geva.ideal.example() # Generates a random input (for testing purposes only)
gsummary <- geva.summarize(ginput) # Summarizes the input
gquant <- geva.quantiles(gsummary) # Calculates the quantiles
gclust <- geva.cluster(gsummary) # Calculates the clusters
gresults <- geva.finalize(gsummary, gquant, gclust) # Finishes the results
head(top.genes(gresults)) # Prints the final results
plot(gresults) # Plots the final SV-plot
```
#### <span id="page-11-1"></span>geva.hcluster *GEVA Hierarchical Clustering*

#### Description

Performs a hierarchical cluster analysis from summarized data.

# Usage

```
geva.hcluster(
  sv,
  resolution = 0.3,
 hc.method = options.hc.method,
 hc.metric = options.hc.metric,
 cl.score.method = options.cl.score.method,
  ...,
  include.raw.results = FALSE
\mathcal{L}options.hc.metric
# c("euclidean", "maximum", "manhattan", "canberra",
# "binary", "minkowski")
options.hc.method
# c("centroid", "median", "ward", "single")
```
# <span id="page-12-0"></span>geva.hcluster 13

#### Arguments

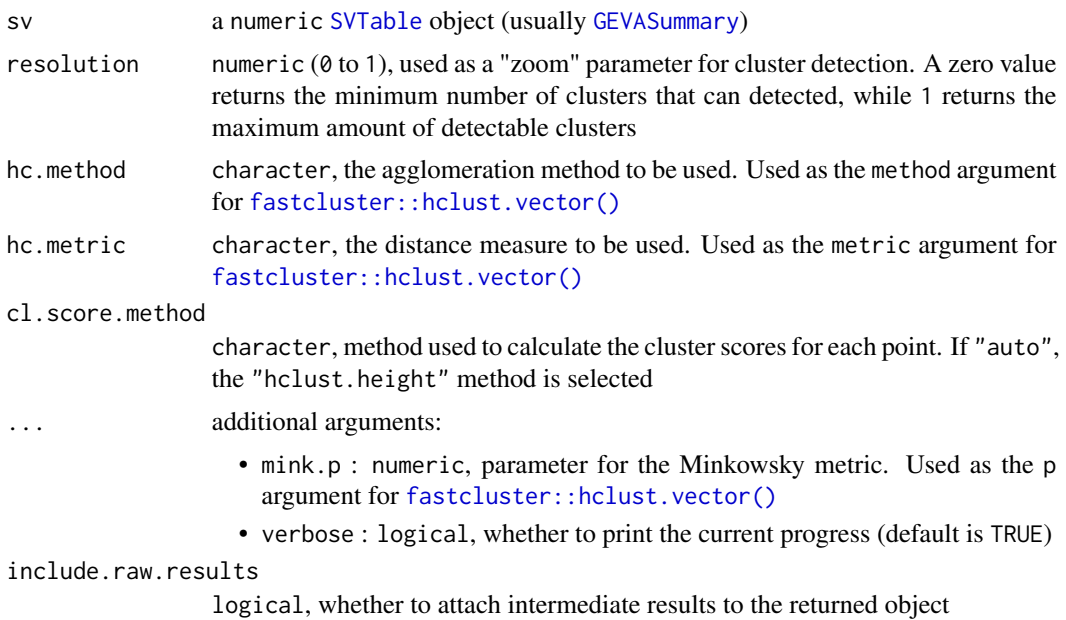

# Details

This function performs a hierarchical cluster analysis with the aid of implemented methods from the [fastcluster::fastcluster](#page-0-0) package, particularly the [fastcluster::hclust.vector\(\)](#page-0-0) function. The available methods for the hc.method and hc.metric are described in the function's documentation page (see [fastcluster::hclust.vector\(\)](#page-0-0)).

The resolution value is an accessible way to define the cluster separation threshold used in hierarchical clustering. The algorithm produces a dendrogram-like hierarchy in which each level/node is separated by a distance (sometimes called "height") to the next level/node, and the resolution translates a value between  $\theta$  and 1 to a propotional value within the total hierarchy height. This allows defining the rate of clusters from  $\theta$  to 1, which results in the least number of possible clusters (usually two) for 0, and the highest number (approximately one cluster per point) for 1.

If include.raw.results is TRUE, some aditional data will be attached to the info slot of the returned GEVACluster objects, including the *kNN* tree generated during the intermediate steps.

# Value

#### A [GEVACluster](#page-24-1) object

# Note

In hierarchical clustering, all points are clustered. Therefore, setting resolution to 1 will result into one cluster per point, where the cluster analysis may become pointless (no pun intended).

# See Also

Other geva.cluster: [geva.cluster\(](#page-5-1)), [geva.dcluster\(](#page-7-1)), [geva.quantiles\(](#page-19-1))

# Examples

## Hierarchical clustering from a randomly generated input

```
# Preparing the data
ginput <- geva.ideal.example() # Generates a random input example
gsummary <- geva.summarize(ginput) # Summarizes with the default parameters
# Hierarchical clustering
gclust <- geva.hcluster(gsummary)
plot(gclust)
# Hierarchical clustering with slightly more resolution
gclust <- geva.hcluster(gsummary,
                      resolution=0.35)
plot(gclust)
```
geva.ideal.example *GEVA "Ideal" Example for Package Testing*

# Description

Generates a random example of GEVAInput object that simulates an ideal analysis dataset. Used for testing purposes only.

#### Usage

```
geva.ideal.example(probecount = 10000, nfactors = 3, colsperfactor = 3)
```
# Arguments

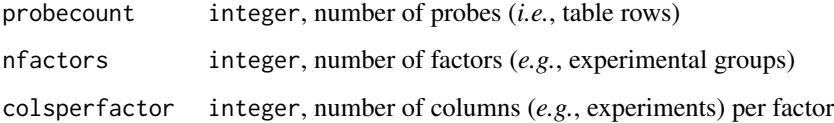

# Value

A [GEVAInput](#page-28-1) object. The included tables are composed by probecount rows and nfactors \* colsperfactor columns

#### See Also

[geva.summarize](#page-23-1)

<span id="page-13-0"></span>

<span id="page-14-0"></span>geva.input.correct 15

# Examples

```
## "Ideal" input example
ginput <- geva.ideal.example() # Generates a random example
gsummary <- geva.summarize(ginput) # Summarizes the generated data
plot(gsummary) \qquad # Plots the summarized data
```
geva.input.correct *GEVA Input Post-processing*

# <span id="page-14-1"></span>Description

Helper functions used to edit the contents from a [GEVAInput](#page-28-1).

# Usage

```
geva.input.correct(ginput, na.rm = TRUE, inf.rm = TRUE, invalid.col.rm = TRUE)
```

```
geva.input.filter(
 ginput,
 p.value.cutoff = 0.05,
 by.any = FALSE,
 na.val = 0,
  ...
)
geva.input.rename.rows(
 ginput,
 attr.column,
 dupl.rm.method = c("least.p.vals", "order")
\mathcal{L}
```
# Arguments

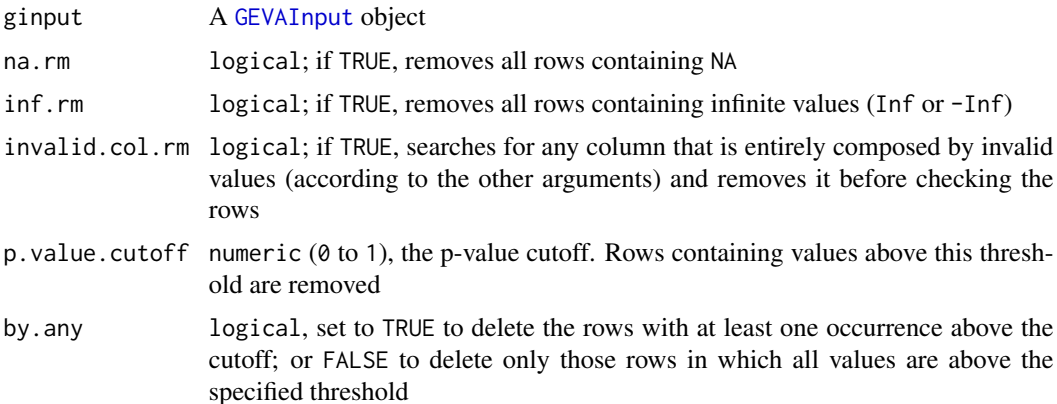

<span id="page-15-0"></span>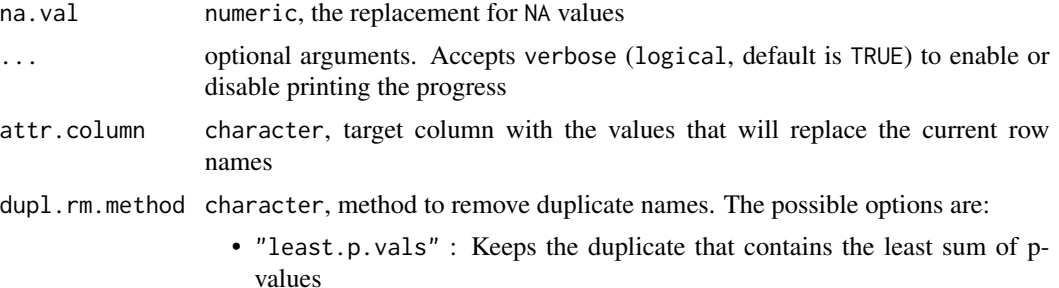

• "order" : Keeps the first occurrence of the duplicate in the current row order

#### Details

geva.input.correct corrects the numeric input data (values and weights), removing rows that include invalid values such as NA or infinite.

geva.input.filter attempts to select the most relevant part of the input data, removing rows containing p.values (1 - weights) above a specific threshold.

geva.input.rename.rows replaces the row names with a column from the feature table (see [GEVAInput](#page-28-1)). The column name specified for attr.column must be included in the names(featureTable(ginput)). Any duplicates are removed according to the dupl.rm.method, and the selected duplicates are stored as a new column named "renamed\_id" inside the feature table from the returned object.

#### Value

A modified [GEVAInput](#page-28-1) object

#### Examples

```
## geva.input.correct example
\text{colexample1} \leq \text{runif}(1000, -1, 1) # Random column 1
colexample2 < - runif(1000, -1, 1) # Random column 2
\text{colexample3} \leq \text{runif}(1000, -1, 1) # Random column 3
colexample3[runif(1000, -1, 1) < 0] = NA # Random NA's
ginput = geva.merge.input(col1=colexample1,
                          col2=colexample2,
                          col3=colexample3)
# Before the correction:
print(nrow(ginput)) # Returns 1000
# Applies the correction (removes rows with NA's)
ginput <- geva.input.correct(ginput)
# After the correction:
print(nrow(ginput)) # Returns less than 1000
## ---
## geva.input.filter example
ginput <- geva.ideal.example(1000) # Generates a random input
# Before the filter:
print(nrow(ginput)) # Returns 1000
# Applies the filter
```
# <span id="page-16-0"></span>geva.merge.input 17

```
ginput <- geva.input.filter(ginput)
# After the filter:
print(nrow(ginput)) # Returns less than 1000
## ---## geva.input.rename.rows example
ginput <- geva.ideal.example() # Generates a random input
# Renames to 'Symbol'
ginput <- geva.input.rename.rows(ginput,
                               attr.column = "Symbol")
print(head(ginput)) # The row names are set now as the gene symbols
```
<span id="page-16-1"></span>geva.merge.input *GEVA Input Processing and Merge*

#### <span id="page-16-2"></span>**Description**

Functions to read, load, and concatenate the experimental comparisons from the data input. This is the initial step to proceed with any GEVA analysis.

#### Usage

```
geva.merge.input(
  ...,
  col.values = "logFC",
 col.pvals = "adj.P.Val",
 col.other = NULL
\lambdageva.read.tables(
  filenames = NULL,
 dirname = ".",
  col.values = "logFC",
  col.pvals = "adj.P.Val",
  col.other = NULL,
  ...,
  files.pattern = "\\\.txt$",
 p.value.cutoff = 0.05,
  read.args = list())
```
# Arguments

... multiple matrix or data.frame objects. At least two arguments are required for geva.merge.input, but it's optional for geva.read.tables. The optional arguments in geva.read.tables are also passed to its internal call to geva.merge.input and [geva.input.filter](#page-14-1).

In addition, the following optional arguments are accepted:

<span id="page-17-0"></span>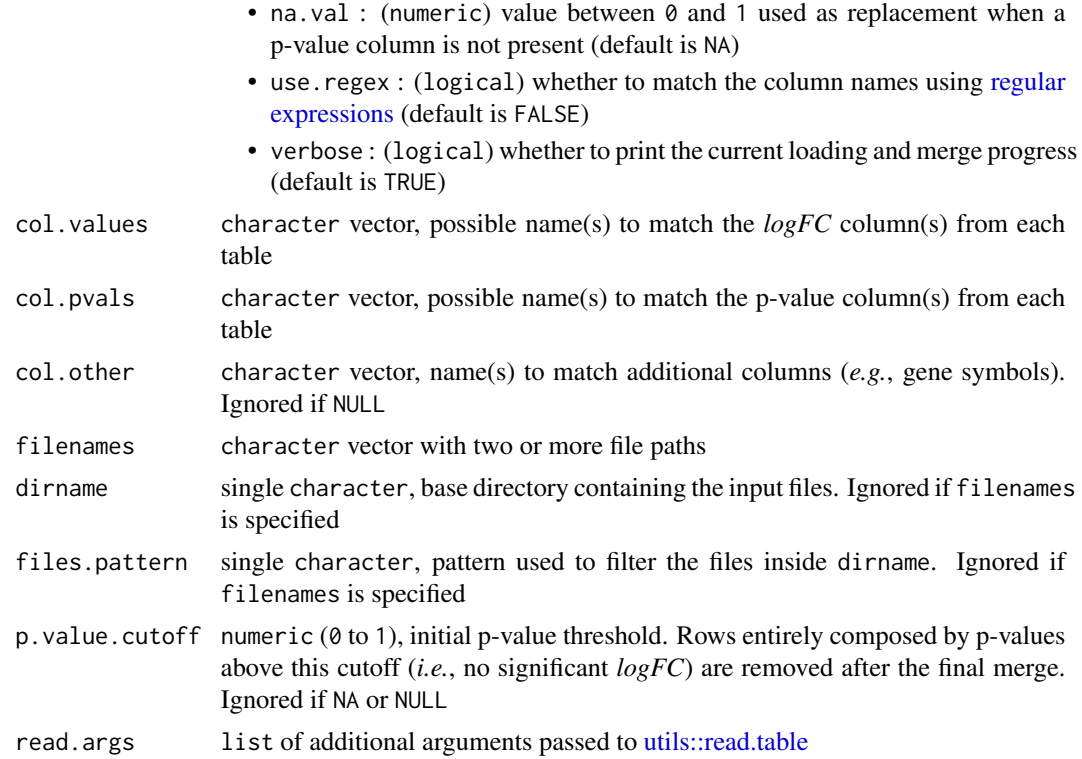

# Details

The geva.merge.input function takes multiple tables as arguments (*e.g.*, matrix or data.frame objects), extracts the *logFC* columns from each table and merges them into a single [GEVAInput](#page-28-1) dataset.

The column names are specified in the col.values and col.pvals arguments (character) and must correctly match the column names for *logFC* and p-value columns, respectively, in the inputs to be extracted. Multiple values for column names can also be specified as valid name possibilities if they differ among the tables.

The function geva.merge.input reads multiple tab-delimited text files containing, extracts the *logFC* columns from each table and merges into a single [GEVAInput](#page-28-1) dataset.

#### Value

A [GEVAInput](#page-28-1) object

#### Note

The inclusion of p-value columns is not technically required, but strongly recommended as they improve the statistical accuracy in the summarization steps. If the p-value (or adjusted p-value) columns are present, their values are converted to weights by applying 1 - pvalue for each pvalue element, otherwise an optional na.val optional argument can specified as replacement to the absent values (default is NA). Weights are used to accomodate the central *logFC* values towards the most significant observations and penalize potential statistical innacuracies.

# geva.merge.input 19

#### Examples

```
### EXAMPLE 1
## geva.merge.input example with three randomly generated tables
## (For demonstration purposes only)
# Number of rows
n < -10000# Random row (probe) names
probnms <- sprintf("PROBE_%s", 1:n)
# Random gene names (optional)
genenms <- paste0(sprintf("GENE_%s", 1:n), LETTERS[1:n %% (length(LETTERS)+1)])
# Random table 1
dt1 <- data.frame(row.names=probnms,
                  logfc=(rnorm(n, 0, sd=2) * rnorm(n, 0, sd=0.5)),pvalues = runif(n, max=0.08),
                  genesymbol = genenms)
# Random table 2
dt2 <- data.frame(row.names=probnms,
                  logfc=(rnorm(n, 0, sd=2) * rnorm(n, 0, sd=0.5)),pvalues = runif(n, max=0.08),
                  genesymbol = genenms)
# Random table 3
dt3 <- data.frame(row.names=probnms,
                  logfc=(rnorm(n, \theta, sd=2) * rnorm(n, \theta, sd=0.5)),pvalues = runif(n, max=0.08),
                  genesymbol = genenms)
# Merges the three tables
ginput <- geva.merge.input(exp1=dt1, exp2=dt2, exp3=dt3,
                           col.values="logfc",
                           col.pvals="pvalues",
                           col.other="genesymbol")
# Prints the first rows from the merged table
print(head(ginput)) # values
print(head(inputweights(ginput))) # weights
# ---
## Not run:
### EXAMPLE 2
## geva.read.tables example with three tab-delimited files
# Table file examples. Each one has 3 columns: "logfc", "pvalues", and "genesymbol"
# Replace it with your tab-delimited files (e.g. exported from limma's topTable)
fnames <- c("dt1.txt", "dt2.txt", "dt3.txt")
ginput <- geva.read.tables(fnames,
                           col.values="logfc",
```

```
col.pvals="pvalues",
                          col.other="genesymbol")
# Prints the first rows from the merged table
print(head(ginput)) # values
print(head(inputweights(ginput))) # weights
# ---
### EXAMPLE 3
## geva.read.tables example with tab-delimited files in a directory
# Directory name (replace it with a directory containing the table files)
dirnm <- "C:/User/robertplant123/Documents/R/gevaexamples"
# In this example, table files contain 3 columns: "logfc", "pvalues", and "genesymbol"
# Reads all txt files in the directory
ginput <- geva.read.tables(dirname=dirnm,
                          col.values="logfc",
                          col.pvals="pvalues",
                          col.other="genesymbol")
# (Optional step)
# Let's assume that all table file names start with "dt" and ends with the ".txt" extension,
# such as dt1.txt, dt2.txt and so on...
fname_pattern <- c("^dt.+?\\.txt$") # Defines a RegEx pattern to find the files
# Loads only files that match the file name pattern
ginput <- geva.read.tables(dirname=dirnm,
                          files.pattern=fname_pattern,
                          col.values="logfc",
                          col.pvals="pvalues",
                          col.other="genesymbol")
# Prints the first rows from the merged table
print(head(ginput)) # values
print(head(inputweights(ginput))) # weights
## End(Not run)
```
<span id="page-19-1"></span>geva.quantiles *GEVA Quantiles Detection*

#### Description

Calculates the quantiles of a [SVTable](#page-37-1).

# <span id="page-20-0"></span>geva.quantiles 21

# Usage

```
geva.quantiles(
  sv,
  quantile.method = options.quantiles,
  initial. thresholds = c(S = NA\_real_, V = NA\_real_),
  ng.s = 3L,
 nq.v = 2L,
  comb.score.fn = prod,
  ...
\mathcal{E}options.quantiles
# c("range.slice", "proportional", "density", "k.max.sd",
```

```
# "custom")
```
# Arguments

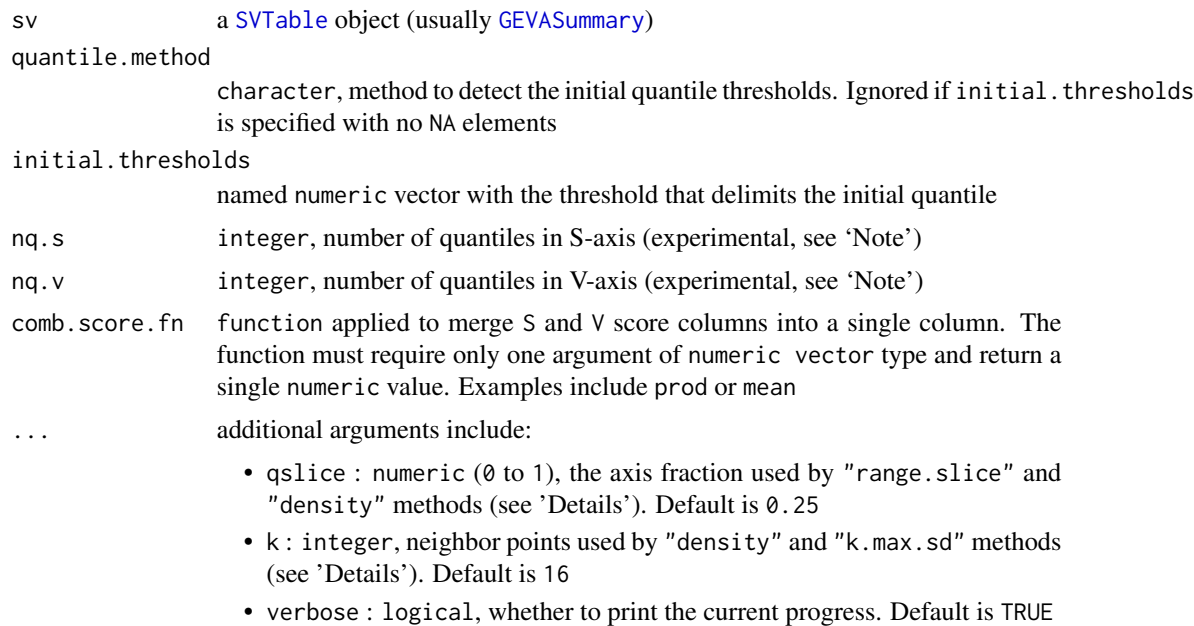

#### Details

The quantile.method defines how the initial quantile (usually the one at the bottom center) is calculated. Each method has a specific way to estimate the first spatial delimiter, as described below:

- "range.slice" (default) Separation is set at the nearest point to a fraction of the spatial range. This fraction can be specified by the qslice optional argument (numeric, default is 0.25, or  $25\%$ ;
- "density" Separation is set at the point with the most proportional density by *k* neighbor points to its current spatial fraction. This method uses the optional arguments qslice (numeric,

<span id="page-21-0"></span>default is 0.25, or 25%) for the desired spatial fraction, and k (numeric, default is 16) for the number of neighbor points;

"k.max.sd" Separation is set at the point with the greatest standard deviation of distance to its *k* neighbor points. The number of neighbor points can be specified by the k optional argument (numeric, default is 16);

"proportional" Separation is set at the exact axis division so that all quantiles have the size;

"custom" Uses the values specified in the initial.thresholds argument.

A custom initial separation point can be specified in the initial.thresholds as a numeric vector of two elements, where the first element refers to S axis and the second, to V axis. If one of the elements is NA, the initial quantile is calculated for that axis only. If both values are not NA, the quantile separation method is ignored and automatically set to "custom".

The nq. s and nq. v arguments determine the number of quantiles for the S and V axes, respectively. These parameters can be used to increase the number of possible partitions in the SV space, but their applicability is currently being tested (see 'Note').

The comb.score.fn is a function applied to the partial scores for each SV point to combine them into a single value. The result value is defined as the "quantile score" for a SV point. The function is applied iteratively to two-element numeric vectors.

# Note

Customizing the number of quantiles by nq. s and nq. v is a experimental feature and the remaining analysis steps are mostly based on the default parameters for these arguments. Tests are being conducted to determine this feature's applicability for the next releases.

# See Also

# [geva.cluster](#page-5-1)

Other geva.cluster: [geva.cluster\(](#page-5-1)), [geva.dcluster\(](#page-7-1)), [geva.hcluster\(](#page-11-1))

#### Examples

## Quantile detection from a randomly generated input

```
# Preparing the data
ginput <- geva.ideal.example() # Generates a random input example
gsummary <- geva.summarize(ginput) # Summarizes with the default parameters
# Default usage
gquants <- geva.quantiles(gsummary) # Detects the quantiles
plot(gquants) \qquad # Plots the quantiles
# Custom initial delimiters
gquants <- geva.quantiles(gsummary,
                        initial.thresholds = c(S=1.00, V=0.5))
plot(gquants) # Plots the quantiles
# Quantile detection using densities
gquants <- geva.quantiles(gsummary, quantile.method = 'density')
```
#### <span id="page-22-0"></span>geva.quick 23

plot(gquants)  $\qquad$  # Plots the quantiles

<span id="page-22-1"></span>geva.quick *All-In-One Function for GEVA Intermediate Procedures*

# **Description**

Given a [GEVAInput](#page-28-1) object, applies the [geva.summarize\(\)](#page-23-1), [geva.quantiles](#page-19-1), [geva.cluster](#page-5-1), and [geva.finalize](#page-9-1) in a single call. Optional arguments are passed to the internal calls of these functions.

#### Usage

```
geva.quick(gobject, ...)
```
# Arguments

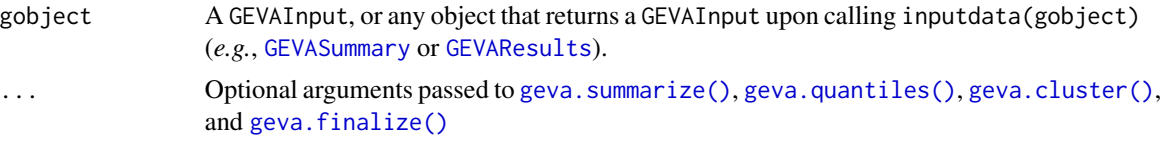

# Details

This function performs the summarization, quantile detecetion, and clustering of an input data, then merges the results together and, if applicable, performs a factor analysis. If the gobject is not a GEVAInput, it must provide a valid GEVAInput object when called by inputdata(gobject). Moreover, all parameters used in previous analysis will be taken into account. For instance, if gobject is a GEVASummary obtained by using variation.method='mad', the internal call to geva.summarize in this function will use variation.method='mad' as well, unless if another parameter for variation.method is specified in the ... arguments.

Therefore, this function can be useful not only as a shortcut to analyze GEVAInput but also for parameter testing when applied to a GEVAResults object, since the previous parameters are reused, while the specified parameters are overriden.

#### Value

A [GEVAResults](#page-32-1) object

#### Examples

```
## Basic usage using a random generated input
ginput <- geva.ideal.example() # Generates a random input example
gresults <- geva.quick(ginput) # Performs the entire analysis (default parameters)
print(head(top.genes(gresults))) # Prints the results
plot(gresults) \qquad # Plots the final SV-plot
```

```
## Example with non-default parameters
ginput \leq geva.ideal.example() # Generates a random input example
gresults <- geva.quick(ginput,
                      summary.method="median",
                      variation.method="mad",
                      quantiles.method="density",
                      cluster.method="density",
                      resolution=0.32)
print(head(top.genes(gresults))) # Prints the results
plot(gresults) # Plots the final SV-plot
```
<span id="page-23-1"></span>geva.summarize *Summarizes the GEVAInput*

# Description

Performs the summarization step by calculating the central points and variation estimates of *logFC* values from the input data.

# Usage

```
geva.summarize(
  ginput,
  summary.method = options.summary,
  variation.method = options.variation,
  ...
)
options.summary
# c("mean", "median")
options.variation
# c("sd", "var", "mad")
```
#### Arguments

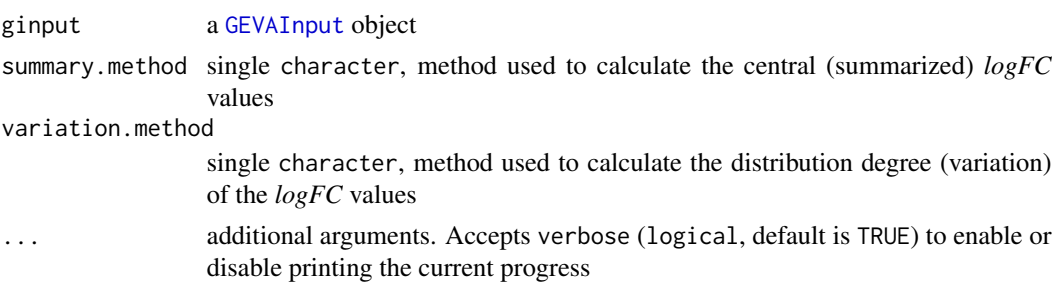

# <span id="page-24-0"></span>Details

The options.summary refer to the available operations to calculate central *logFC* values (mean or median), whereas options.variation presents three functions to calculate *logFC* variation (sd: Standard Deviation; var: Variance; and mad: Median Absolute Deviation). Moreover, all those operations include a weighted counterpart applied using the weights table from the [GEVAInput](#page-28-1) object.

# Value

A [GEVASummary](#page-34-1) object

# See Also

```
base::mean(), stats::median()
stats::var(), stats::sd(), stats::mad()
```
#### Examples

```
## Summarization of a randomly generated input
ginput <- geva.ideal.example() # Generates a random input example
gsummary <- geva.summarize(ginput) # Summarizes with the default parameters
plot(gsummary) \qquad # Plots the summarized data
```
<span id="page-24-1"></span>GEVACluster-class *GEVA Clustering Results*

# **Description**

The GEVACluster class represents the classification results from a cluster analysis. For each probe/gene, there is a assigned cluster among the *g* defined clusters.

This class inherits from [GEVAGroupSet](#page-26-1).

# Value

A [GEVACluster](#page-24-1) object

# **Slots**

- grouping factor (*m* elements, *g* levels), cluster assignment for each gene/probe (Inherited from [GEVAGroupSet](#page-26-1))
- scores numeric vector (*m* elements) comprising a score value for each cluster assignment (Inherited from [GEVAGroupSet](#page-26-1))

ftable data.frame (*m* lines) with additional cluster assignment features (Inherited from [GEVAGroupSet](#page-26-1))

- <span id="page-25-0"></span>centroids numeric SVTable (*g* lines) with the S and V centroid coordinates for each cluster (Inherited from [GEVAGroupSet](#page-26-1))
- offsets numeric SVTable (*m* lines) with the S and V coordinate offsets each gene/probe from its cluster centroid

(Inherited from [GEVAGroupSet](#page-26-1))

info list of supplementary information (Inherited from [GEVAGroupSet](#page-26-1))

cluster.method character, method used in the cluster analysis (see [geva.cluster](#page-5-1))

# **Methods**

(See also the inherited methods from [GEVAGroupSet](#page-26-1))

# Plotting

lines( $x$ , ...) Draws convex hulls around the clustered points

 $plot(x, y, ...)$  Draws a SV-plot that highlights the clustered points. Convex hulls are included for visual purposes only and do not avoid enclosing points from other clusters on concave parts.

Can be combined with another SVTable or GEVAGroupSet given as the y argument to include additional graphical elements

<span id="page-25-1"></span>GEVAGroupedSummary-class

*GEVA Grouped Summary-Variation Table*

#### Description

The GEVAGroupedSummary class inherits the [GEVASummary](#page-34-1) class and includes group analysis data (*e.g.*, clustering and quantile detection).

# Value

A [GEVAGroupedSummary](#page-25-1) object

#### **Slots**

- sv numeric matrix composed by two columns: S (summary) and V (variation) (Inherited from [SVTable](#page-37-1))
- inputdata GEVAInput-class with the data input (Inherited from [GEVASummary](#page-34-1))
- sv.method Names of the statistical methods used to summarize data (Inherited from [GEVASummary](#page-34-1))
- info list with additional information (Inherited from [GEVASummary](#page-34-1))
- groupsetlist [TypedList](#page-40-1) of [GEVAGroupSet](#page-26-1) objects

# <span id="page-26-0"></span>Methods

(See also the inherited methods from [GEVASummary](#page-34-1))

#### Conversion and coercion

as.expression(x, ginput, ...) Converts this object to expression as.matrix $(x, \ldots)$  Converts this object to matrix

# Plotting

lines( $x$ , ...) Draws delimiters within quantiles and convex hulls around the clustered points

plot(x, y, ...) Draws a SV-plot. The horizontal axis is for *summary* (S) and the vertical axis is for *variation* (V). In addition, highlights the included group sets

points(x, ...) Generic points implementation for GEVAGroupedSummary

#### **Properties**

analysis.params(gobject) Returns a list of analysis parameters passed to [geva.cluster](#page-5-1) to obtain this object

#### Sub-slot accessors

cluster.method(object) Gets a character vector listing the cluster.method from each group set

quantiles(object) Gets the [GEVAQuantiles](#page-30-1), or NULL if not present

<span id="page-26-1"></span>GEVAGroupSet-class *GEVA Grouping Results*

#### Description

The GEVAGroupSet class represents the classification of summarized values from a [SVTable](#page-37-1), where each gene/probe has one assigned group among g defined groups. This is an abstract class. Inherits the [GEVACluster](#page-24-1) and [GEVAQuantiles](#page-30-1) classes.

#### Value

A [GEVAGroupSet](#page-26-1) object

#### **Slots**

grouping factor (*m* elements, *g* levels) used to group the genes/probes

scores numeric vector (*m* elements) with the assigned grouping scores for each gene/probe

ftable data.frame (*m* lines) with additional grouping features

- centroids numeric SVTable (*g* lines) with the S and V centroid coordinates for each group
- offsets numeric SVTable (*m* lines) with the S and V coordinate offsets each gene/probe from its group centroid
- info list of additional information

# Methods

#### Alternative accessors

 $levels(x)$  Returns the unique group names included in the group set. Equivalent to levels(groups(x))

#### Conversion and coercion

- as.data.frame(x, row.names = names(x), ...) Returns a data.frame with the groups and scores slots as columns
- as.expression $(x, sy, ...)$  Gets the expression that reproduces this GEVAGroupSet object, including function parameters used by geva.cluster. The sv argument is optional but can be specified to replace the source SVTable
- as. SVTable(x, which =  $c("sv", "offsets", "centroids"), ...$ ) Retrieves a SVTable based on the contents indicated by which. The accepted arguments are: sv for the source data; offsets for the offsets slots; and centroids for the centroids slot

# Dimension accessors

length $(x)$  Returns the number of rows in the sv slot

names $(x)$  Gets the assigned names by the classification and scores

#### Plotting

color. values(x, point.col = NULL,  $\dots$ ) Gets the colors associated to the grouped data points. If not present, generates random group colors.

If point.col is a single character or an vector of the same length of data points, adjusts the color values to web RGBA

 $plot(x, y, ...)$  Draws a SV-plot that highlights the grouped information. Can be combined with another SVTable or GEVAGroupSet given as the y argument to include additional graphical elements

points( $x, \ldots$ ) Draws the grouped points

#### <span id="page-28-0"></span>**Properties**

- analysis.params(gobject) Returns a list of analysis parameters passed to [geva.cluster](#page-5-1) to obtain this object
- cluster.method(object) Returns the option used as the cluster.method argument when calling geva.cluster

# Sub-slot accessors

classification.table(object) <- value Stores the classification data.frame on this object

- classification.table(object) Returns a data.frame of predicted classifications, if supported by this object
- sv.data(object) Returns a SVTable with the source SV coordinates
- sv(object) Returns the numeric matrix in the SVTable from sv.data(object)

<span id="page-28-1"></span>GEVAInput-class *GEVA Input Data*

#### Description

The GEVAInput class contains the initial data for GEVA usage. It stores numeric matrices of *logFC* values from differential expression comparison results. Options for calculations and summarizing are also included.

#### Value

A [GEVAInput](#page-28-1) object

# **Slots**

values numeric matrix (*m\*n*) of log-ratio values, usually *logFC*

- weights numeric matrix (*m\*n*) of weighted values. If not defined, all weight values are equal to 1
- factors factor (*n* elements) representing the grouping of the n columns. If not defined, all factors are equal to NA
- ftable data.frame with *m* rows containing attribute columns associated to the features (*e.g.*, probes or genes)
- info list of supplementary information related to the input

# <span id="page-29-0"></span>Methods

# Alternative accessors

levels $(x)$  Returns the unique values from the assigned factors; or NA if there are no assigned factors in x

#### Conversion and coercion

 $as.array(x, ...)$  Converts this object to array

#### Dimension accessors

 $dim(x)$  Gets the dimensions defined for both matrices in values and weights slots

- $dimnames(x) \leq value Sets$  the list with the row and column names. Individual dimension names can also be set using rownames<- and colnames<-
- dimnames(x) Gets a list with the row and column names. Individual dimension names can also be accessed through rownames and colnames

inputnames(object) Gets the input column names (same as colnames(object))

length $(x)$  Returns the number of rows in the values slot

names(x) Same as inputnames. For internal use

# Plotting

 $plot(x, y, ...)$  Summarizes the input using the default parameters, then calls the plot on the returned GEVASummary object. Not intended to regular use and will give a warning if called

#### **Properties**

analysis.params(gobject) Returns a list of analysis parameters passed to [geva.merge.input](#page-16-1) or [geva.read.tables](#page-16-2) to obtain this object

#### Subsetting

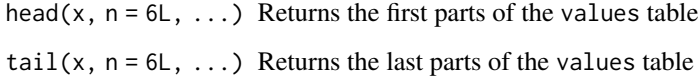

<span id="page-30-1"></span><span id="page-30-0"></span>GEVAQuantiles-class *GEVA Quantiles Grouping Results*

#### Description

The GEVAQuantiles class represents the results of a quantile detection analysis. For each probe/gene, there is a assigned quantile among the *g* defined quantiles.

This class inherits from [GEVAGroupSet](#page-26-1) and is inherited by [GEVAQuantilesAdjusted](#page-31-1).

# Value

A [GEVAQuantiles](#page-30-1) object

# **Slots**

- grouping factor (*m* elements, *g* levels), quantile assignment for each gene/probe (Inherited from [GEVAGroupSet](#page-26-1))
- scores numeric vector (*m* elements) with the assigned quantile scores for each gene/probe (Inherited from [GEVAGroupSet](#page-26-1))
- ftable data.frame (*m* lines) with additional quantile assignment features (Inherited from [GEVAGroupSet](#page-26-1))
- centroids numeric SVTable (*g* lines) with the S and V centroid coordinates for each quantile (Inherited from [GEVAGroupSet](#page-26-1))
- offsets numeric SVTable (*m* lines) with the S and V coordinate offsets each gene/probe from its quantile centroid

(Inherited from [GEVAGroupSet](#page-26-1))

info list of additional information (Inherited from [GEVAGroupSet](#page-26-1))

svscores numeric [SVTable](#page-37-1) (*m* lines) with individual partial scores for the assigned quantiles

- qareasizes numeric [SVTable](#page-37-1) (*g* lines) with the S and V sizes for each quantile
- qindexes integer [SVTable](#page-37-1) (*g* lines) representing the position index to each quantile, in terms of summary and variation
- qcount integer attributes ([SVIntAttribute](#page-35-1)) with the defined number of quantiles for the S and V axes
- qcutoff numeric attributes ([SVNumAttribute](#page-35-1)) with the initial quantile cutoff in S and V, starting from the point zero

qmethod character, method used to calculate the initial quantiles (see [geva.quantiles\(\)](#page-19-1))

# **Methods**

(See also the inherited methods from [GEVAGroupSet](#page-26-1))

### Conversion and coercion

- <span id="page-31-0"></span>as.expression(x, sv, ...) Converts this object to expression
- as.SVTable( x, which = c("sv", "offsets", "centroids", "qindexes"), ..., row.names = names(x) ) Converts this object to SVTable

# Plotting

lines( $x, \ldots$ ) Draws the quantile delimiter lines

 $plot(x, y, ...)$  Draws a SV-plot that highlights the points from each quantile. Dashed lines are included as the quantile delimiters. Can be combined with another SVTable or GEVAGroupSet given as the y argument to include additional graphical elements

# **Properties**

cluster.method(object) Returns the option used as the cluster.method argument when calling geva.cluster.

Instances of this object always return 'quantiles'

# Sub-slot accessors

- classification.table(object)  $\le$  value Sets the data.frame with the qualitative contrasts of classification relevance
- classification.table(object) Gets a data.frame with the qualitative contrasts of classification relevance

quantiles(object) Gets the unique quantile names

<span id="page-31-1"></span>GEVAQuantilesAdjusted-class

*GEVA Adjusted Quantiles Results*

#### **Description**

The GEVAQuantilesAdjusted class represents the results of a quantile detection analysis with adjusted assignments based on relationships with other GEVAGroupSet objects. For each probe/gene, there is a assigned quantile among the *g* defined quantiles.

This class inherits from [GEVAQuantiles](#page-30-1).

#### Value

A [GEVAQuantilesAdjusted](#page-31-1) object

# <span id="page-32-0"></span>**Slots**

- grouping factor (*m* elements, *g* levels), quantile assignment for each gene/probe (Inherited from [GEVAGroupSet](#page-26-1))
- scores numeric vector (*m* elements) with the assigned quantile scores for each gene/probe (Inherited from [GEVAGroupSet](#page-26-1))
- ftable data.frame (*m* lines) with additional quantile assignment data (Inherited from [GEVAGroupSet](#page-26-1))
- centroids numeric SVTable (*g* lines) with the S and V centroid coordinates for each quantile (Inherited from [GEVAGroupSet](#page-26-1))
- offsets numeric SVTable (*m* lines) with the S and V coordinate offsets each gene/probe from its quantile centroid

(Inherited from [GEVAGroupSet](#page-26-1))

- info list of additional information (Inherited from [GEVAGroupSet](#page-26-1))
- svscores numeric [SVTable](#page-37-1) (*m* lines) with individual partial scores for the assigned quantiles (Inherited from [GEVAQuantiles](#page-30-1))
- qareasizes numeric [SVTable](#page-37-1) (*g* lines) with the S and V sizes for each quantile (Inherited from [GEVAQuantiles](#page-30-1))
- qindexes integer [SVTable](#page-37-1) (*g* lines) representing the position index to each quantile, in terms of summary and variation (Inherited from [GEVAQuantiles](#page-30-1))
- qcount integer attributes ([SVIntAttribute](#page-35-1)) with the defined number of quantiles for the S and V axes

(Inherited from [GEVAQuantiles](#page-30-1))

- qcutoff numeric attributes ([SVNumAttribute](#page-35-1)) with the initial quantile cutoff in S and V, starting from the point zero (Inherited from [GEVAQuantiles](#page-30-1))
- grouprels [TypedList](#page-40-1) of named factor elements representing external group relationships to the current quantiles

#### Methods

(See also the inherited methods from [GEVAQuantiles](#page-30-1) and [GEVAGroupSet](#page-26-1))

<span id="page-32-1"></span>GEVAResults-class *GEVA Results Table*

#### **Description**

The GEVAResults class contains the final results from GEVA analyses. It represents the results of multiple statistical approaches from summary/variation data, clustering, quantile detection, and factor analysis (if applicable).

# <span id="page-33-0"></span>Value

A [GEVAResults](#page-32-1) object

### **Slots**

resultstable data.frame (*m* lines) with classification results for the genes/probes

svdata [GEVASummary](#page-34-1) used as input

- quantdata [GEVAQuantiles](#page-30-1) or [GEVAQuantilesAdjusted](#page-31-1) with the final quantile assignments for the summarized data
- factoring data.frame (*m* lines) with detailed results for the factor analyses, such as p-values for each factor. If there was no factor analysis, this slot is NULL or empty

classiftable data.frame used as reference for the final classification

info list of supplementary information

# **Methods**

#### Conversion and coercion

as.expression(x, gsummary, gquants, ...) Gets the expression that reproduces this GEVAResults object, including function parameters used by geva.finalize. The gsummary and gquants arguments are optional but can be specified to replace the internal GEVASummary and GEVAQuantiles, respectively

#### Dimension accessors

dim(x) Returns the dimensions from the resultstable slot

- $diamames(x)$  Returns a list with the row and column names from the results.table slot. Individual dimension names can also be accessed through rownames and colnames
- $length(x)$  Returns the number of rows in the resultstable slot
- $names(x)$  Returns the column names from the resultstable slot

#### Plotting

 $plot(x, y, ...)$  Draws a SV-plot that highlights the relevant points from adjusted quantiles

points(x, which, ..., classif) Draws the results points.

If which (character vector) is given, plots only the matching genes/probes.

If classif (character vector) is given, plots only points with the matching classification

# **Properties**

x\$name <- value Extracts a column from the resultstable slot

x[i, j, ..., drop=TRUE] Extracts the contents from the resultstable slot

analysis.params(gobject) Returns a list of analysis parameters passed to [geva.finalize](#page-9-1) or [geva.quick](#page-22-1) to obtain this object

# <span id="page-34-0"></span>Sub-slot accessors

featureTable(object) Returns the features data.frame from the internal [GEVAInput](#page-28-1)  $head(x, ...)$  Returns the first lines of results.table(x) inputdata(object) Returns the internal [GEVAInput](#page-28-1) inputvalues(object) Returns the values matrix from the internal [GEVAInput](#page-28-1) inputweights(object, normalized) Returns the weights matrix from the internal [GEVAInput](#page-28-1)  $levels(x)$  Returns the factors used in factor analysis, if present

<span id="page-34-1"></span>GEVASummary-class *GEVA Summary-Variation Table*

### **Description**

The GEVASummary class represents the calculation results for summary and variation from a [GEVAInput](#page-28-1). This class inherits from [SVTable](#page-37-2).

# Value

A [GEVASummary](#page-34-1) object

#### **Slots**

sv numeric matrix composed by two columns: S (summary) and V (variation) (Inherited from [SVTable](#page-37-1))

inputdata GEVAInput-class with the data input

sv.method Names of the statistical methods used to summarize data

info list with additional information

#### Methods

(See also the inherited methods from [SVTable](#page-37-1))

# Conversion and coercion

as.expression(x, ginput, ...) Gets the expression that reproduces this GEVASummary object, including function parameters used by geva.summary. The ginput argument is optional but can be specified to replace the internal GEVAInput

as.matrix( $x, \ldots$ ) Equivalent to  $sv(x)$ 

# Grouping

- <span id="page-35-0"></span>groupsets(object) <- value Converts this instance to [GEVAGroupedSummary](#page-25-1) and sets the list of [GEVAGroupSet](#page-26-1) objects. Can be used with \$<name> to specify the object name in the list. If value is a GEVAGroupSet, inserts the element and sets the name based on the value call
- groupsets(object) Gets the list of [GEVAGroupSet](#page-26-1) objects attached to this instance. Only applicable for [GEVAGroupedSummary](#page-25-1) objects

#### Plotting

plot(x, y, ...) Draws a SV-plot. The horizontal axis is for *summary* (S) and the vertical axis is for *variation* (V)

#### **Properties**

- analysis.params(gobject) Returns a list of analysis parameters passed to [geva.summarize](#page-23-1) to obtain this object
- get.summary.method(x) Gets a character for the summarization method name

 $get.$  variation.method $(x)$  Gets a character for the variation calculation method name

#### Sub-slot accessors

factors(object) <- value Sets the value to the factor slot in the internal [GEVAInput](#page-28-1) factors(object) Gets the factor defined in the factors slot in the internal [GEVAInput](#page-28-1) featureTable(object) Gets the data.frame from the ftable slot in the internal [GEVAInput](#page-28-1) infolist(object, field = NULL, ...) Gets the list from the info slot. If recursive is TRUE, appends the contents from the info slot in the internal [GEVAInput](#page-28-1) inputvalues(object) Gets the matrix from the values slot in the internal [GEVAInput](#page-28-1) inputweights(object, normalized) Gets the matrix from the weights slot in the internal [GEVAInput](#page-28-1)

<span id="page-35-2"></span>SVAttribute-class *Summary-Variation Attribute Field*

#### <span id="page-35-1"></span>Description

This S4 class stores two character slots representing attribute fields for summary and variation. The SVAttribute class is abstract and must be instantiated as SVChrAttribute (for character), SVNumAttribute (for numeric), or SVIntAttribute (for integer).

#### Arguments

- S the *summary* value
- V the *variation* value

# <span id="page-36-0"></span>SVAttribute-class 37

# Value

A [SVAttribute](#page-35-2) object

# **Slots**

S either character or numeric or integer of length one

V either character or numeric or integer of length one

# Methods

#### Alternative accessors

summary(object, ...) Returns the contents from S slot sv(object) Returns the contents as a named vector variation(object, ...) Returns the contents from S slot

#### **Constructors**

sv.data(object) For internal use. Returns the equivalent object svattr(S, V) Creates a new SVAttribute

#### Conversion and coercion

as.character(x, ...) Converts this object to character as.vector(x, ...) Converts this object to vector

# Dimension accessors

dim(x) For internal use, always returns NULL names(x) Returns the slot names (always  $c('S', 'V'))$ 

# **Properties**

x\$name <- value Queries the vector contents (equivalent to the indexer). Only accepts \$S and \$V x[i, j, ..., drop=TRUE] Indexer to access the vector values. Only accepts 'S' or 'V' as i arguments

#### Note

The slots S and V must be of the same class (either character, numeric, or integer).

<span id="page-37-1"></span><span id="page-37-0"></span>

### <span id="page-37-2"></span>Description

The SVTable class stores a matrix composed by two columns: S (for *summary*) and V (for *variation*).

This class is inherited by [GEVASummary](#page-34-1).

# Value

A [SVTable](#page-37-1) object

# Slots

sv matrix composed by two columns: S (summary) and V (variation)

# Methods

# Alternative accessors

summary(object, ...) Returns the S column sv.data(object) Equivalent to returning this object itself variation(object, ...) Returns the V column

#### **Constructor**

svtable(S, V, row.names = NULL) Creates a SVTable from the vectors S and V

#### Conversion and coercion

as.data.frame $(x, \ldots)$  Converts this object to data.frame  $as.matrix(x, ...)$  Converts this object to matrix as.SVTable.data.frame(x, row.names = rownames(x),  $\dots$ ) Converts a data.frame to a SVTable as. SVTable.matrix(x, row.names = rownames(x), ...) Converts a matrix to a SVTable as.SVTable(x, ...) Returns the same object

# Dimension accessors

dimnames(x) Gets a list with the row and column names from the sv slot. Individual dimension names can also be accessed through rownames and colnames

 $dim(x)$  Gets the dimensions from the sv slot

length $(x)$  Returns the number of rows in the sv slot

#### <span id="page-38-0"></span>top.genes 39

```
names(x) Always returns c('S', 'V')
```
# Formatting and evaluation

format(x, ...) Generic format implementation for SVTable

with(data, expr, ...) Generic with implementation for SVTable

# Plotting

plot(x, y, ...) Draws a SV-plot. The horizontal axis is for *summary* (S) and the vertical axis is for *variation* (V)

points( $x, \ldots$ ) Draws the SV points in the plot

#### Subsetting

head(x,  $n = 6L$ , ...) Returns the first parts of the matrix contents tail(x,  $n = 6L$ , ...) Returns the last parts of the matrix contents

# Validation

is.na(x) Generic is.na implementation for SVTable

#### Note

The matrix from sv slot can be numeric, character, or any other supported type by matrix. The same slot from [GEVASummary](#page-34-1), however, is always a numeric matrix.

# Examples

```
## Creates a SV-table where:
# - S has elements from 1 to 10; and
# - V has elements from 10 to 1
svtab <- svtable(seq.int(1, 10), seq.int(10, 1))
```
<span id="page-38-1"></span>top.genes *Top Results from GEVA*

# Description

Extracts the genes with a relevant classification according to the GEVA results.

40 top.genes

# Usage

```
top.genes(
  gevaresults,
  classif = c("similar", "factor-dependent", "factor-specific"),
 which.spec = levels(gevaresults),
  add.cols = NULL,
  ...,
 names.only = FALSE
)
```
# Arguments

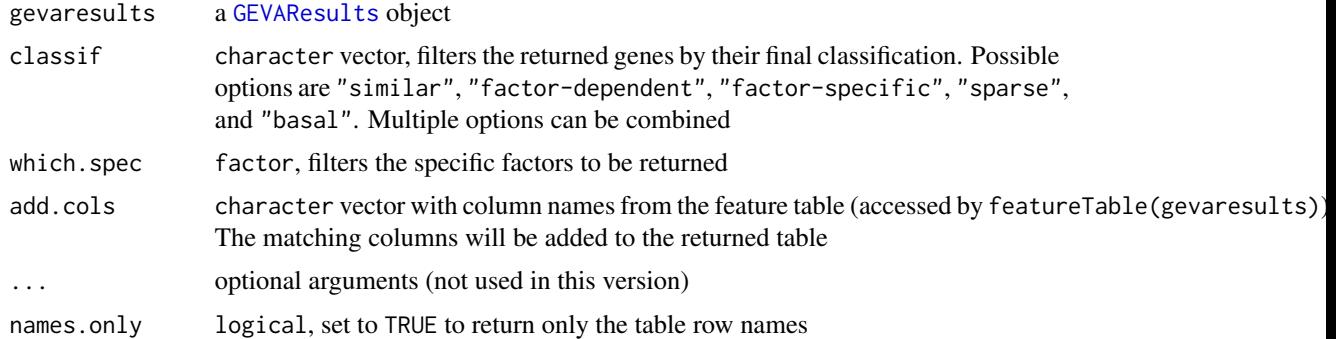

#### Value

If names.only is FALSE (the default), returns a subset of the resultstable slot (data.frame) from the gevaresults that includes only the filtered genes according to the function parameters.

Otherwise, if names.only is TRUE, returns only the row names (character vector) of this table subset.

# Examples

```
## Basic usage with a random generated input
ginput <- geva.ideal.example() # Generates a random input example
gresults <- geva.quick(ginput) # Performs the entire analysis (default parameters)
# Gets a table that includes all the top genes
dtgenes <- top.genes(gresults) # Gets the top genes table
head(dtgenes) # Prints the first results
# Appends the "Symbol" column to the results table
dtgenes <- top.genes(gresults, add.cols="Symbol")
head(dtgenes) # Prints the first results
# Appends all feature columns to the results table
dtgenes <- top.genes(gresults, add.cols=names(featureTable(gresults)))
head(dtgenes) # Prints the first results
```
# Gets only the factor-specific genes

<span id="page-39-0"></span>

# <span id="page-40-0"></span>TypedList-class 41

```
dtgenes <- top.genes(gresults, "factor-specific")
head(dtgenes) \qquad # Prints the first results
# Gets only the factor-specific genes for "Cond_1" factor (if any)
dtgenes <- top.genes(gresults, "factor-specific", "Cond_1")
head(dtgenes) # Prints the first results
```
<span id="page-40-1"></span>TypedList-class *Type-strict List (TypedList-class)*

### Description

List containing elements of the same class or inheritance.

# Value

A [TypedList](#page-40-1) object

# **Slots**

.Data list of internal contents. Elements must match or inherit a common class (Inherited from list)

elem.class character representing the class related to the elements

#### Methods

#### **Constructors**

typed.list(..., elem.class = NA\_character\_) Creates a TypedList from the elements in ... derived from the class elem.class

# Conversion and coercion

- as. list $(x, \ldots)$  Converts this object to list
- as.typed.list.list(x, elem.class = NA\_character\_) Converts a list to a TypedList if its elements inherit the same type
- as.typed.list(x, elem.class = NA\_character\_) Coerces a TypedList to support the inherited class indicated by elem.class
- as.typed.list.vector(x, elem.class = NA\_character\_) Converts a vector to a TypedList

#### **Properties**

 $x[i, j, \ldots]$  <- value Sets a value to this list. The value argument must be compatible to the current list type

# Examples

```
## Creates a TypeList that stores list-derived objects
tpls = typed.list(A=list(1L:5L),
                 B=data.frame(v1=LETTERS[1L:10L]),
                 elem.class = 'list')
```
# Note: The 'elem.class' above is optional, since the # class is automatically detected from the first argument

# <span id="page-42-0"></span>**Index**

∗ datasets geva.cluster, [6](#page-5-0) geva.dcluster, [8](#page-7-0) geva.finalize, [10](#page-9-0) geva.hcluster, [12](#page-11-0) geva.quantiles, [20](#page-19-0) geva.summarize, [24](#page-23-0) ∗ geva.cluster geva.cluster, [6](#page-5-0) geva.dcluster, [8](#page-7-0) geva.hcluster, [12](#page-11-0) geva.quantiles, [20](#page-19-0) ∗ internal geva-package, [3](#page-2-0) [,GEVAInput,ANY,ANY,ANY-method *(*GEVAInput-class*)*, [29](#page-28-0) [,GEVAQuantiles,ANY,ANY,ANY-method *(*GEVAQuantiles-class*)*, [31](#page-30-0) [,GEVAResults,ANY,ANY,ANY-method *(*GEVAResults-class*)*, [33](#page-32-0) [,SVAttribute,ANY,ANY,ANY-method *(*SVAttribute-class*)*, [36](#page-35-0) [,SVTable,ANY,ANY,ANY-method *(*SVTable-class*)*, [38](#page-37-0) [,TypedList,ANY,missing,missing-method *(*TypedList-class*)*, [41](#page-40-0) [<-,TypedList,character,missing-method *(*TypedList-class*)*, [41](#page-40-0) \$,GEVAResults-method *(*GEVAResults-class*)*, [33](#page-32-0) \$,SVAttribute-method *(*SVAttribute-class*)*, [36](#page-35-0) \$,SVTable-method *(*SVTable-class*)*, [38](#page-37-0) analysis.params *(*generics*)*, [3](#page-2-0) analysis.params,GEVAGroupedSummary-method *(*GEVAGroupedSummary-class*)*, [26](#page-25-0)

analysis.params,GEVAGroupSet-method

*(*GEVAGroupSet-class*)*, [27](#page-26-0)

analysis.params,GEVAInput-method *(*GEVAInput-class*)*, [29](#page-28-0) analysis.params,GEVAResults-method *(*GEVAResults-class*)*, [33](#page-32-0) analysis.params,GEVASummary-method *(*GEVASummary-class*)*, [35](#page-34-0) as.array.GEVAInput *(*GEVAInput-class*)*, [29](#page-28-0) as.character.SVAttribute *(*SVAttribute-class*)*, [36](#page-35-0) as.data.frame.GEVAGroupSet *(*GEVAGroupSet-class*)*, [27](#page-26-0) as.data.frame.SVTable *(*SVTable-class*)*, [38](#page-37-0) as.expression.GEVAGroupedSummary *(*GEVAGroupedSummary-class*)*, [26](#page-25-0) as.expression.GEVAGroupSet *(*GEVAGroupSet-class*)*, [27](#page-26-0) as.expression.GEVAQuantiles *(*GEVAQuantiles-class*)*, [31](#page-30-0) as.expression.GEVAResults *(*GEVAResults-class*)*, [33](#page-32-0) as.expression.GEVASummary *(*GEVASummary-class*)*, [35](#page-34-0) as.list.TypedList *(*TypedList-class*)*, [41](#page-40-0) as.matrix.GEVAGroupedSummary *(*GEVAGroupedSummary-class*)*, [26](#page-25-0) as.matrix.GEVASummary *(*GEVASummary-class*)*, [35](#page-34-0) as.matrix.SVTable *(*SVTable-class*)*, [38](#page-37-0) as.SVTable *(*generics*)*, [3](#page-2-0) as.SVTable.data.frame *(*SVTable-class*)*, [38](#page-37-0) as.SVTable.GEVAGroupSet *(*GEVAGroupSet-class*)*, [27](#page-26-0) as.SVTable.GEVAQuantiles *(*GEVAQuantiles-class*)*, [31](#page-30-0) as.SVTable.matrix *(*SVTable-class*)*, [38](#page-37-0) as.SVTable.SVTable *(*SVTable-class*)*, [38](#page-37-0) as.typed.list.list *(*TypedList-class*)*, [41](#page-40-0)

# 44 INDEX

as.typed.list.TypedList *(*TypedList-class*)*, [41](#page-40-0) as.typed.list.vector *(*TypedList-class*)*, [41](#page-40-0) as.vector.SVAttribute *(*SVAttribute-class*)*, [36](#page-35-0)

base::mean(), *[25](#page-24-0)*

centroids *(*generics*)*, [3](#page-2-0) centroids,GEVAGroupSet-method *(*GEVAGroupSet-class*)*, [27](#page-26-0) classification.table *(*generics*)*, [3](#page-2-0) classification.table,GEVAGroupSet-method *(*GEVAGroupSet-class*)*, [27](#page-26-0) classification.table,GEVAQuantiles-method *(*GEVAQuantiles-class*)*, [31](#page-30-0) classification.table<- *(*generics*)*, [3](#page-2-0) classification.table<-,GEVAGroupSet,data.frameanethogGEVASummary-method *(*GEVAGroupSet-class*)*, [27](#page-26-0) classification.table<-,GEVAQuantiles,data.frameethethod (generics), [3](#page-2-0) *(*GEVAQuantiles-class*)*, [31](#page-30-0) cluster.method *(*generics*)*, [3](#page-2-0) cluster.method,GEVACluster-method *(*GEVACluster-class*)*, [25](#page-24-0) cluster.method,GEVAGroupedSummary-method *(*GEVAGroupedSummary-class*)*, [26](#page-25-0) cluster.method,GEVAGroupSet-method *(*GEVAGroupSet-class*)*, [27](#page-26-0) cluster.method,GEVAQuantiles-method *(*GEVAQuantiles-class*)*, [31](#page-30-0) color.values.GEVAGroupSet *(*GEVAGroupSet-class*)*, [27](#page-26-0)

```
dbscan::dbscan, 9
dbscan::dbscan(), 9
dbscan::optics(), 9
dim,GEVAInput-method (GEVAInput-class),
        29
dim,GEVAQuantiles-method
        (GEVAQuantiles-class), 31
dim,GEVAResults-method
        (GEVAResults-class), 33
dim,SVAttribute-method
        (SVAttribute-class), 36
dim,SVTable-method (SVTable-class), 38
dimnames,GEVAInput-method
        (GEVAInput-class), 29
```
dimnames,GEVAResults-method *(*GEVAResults-class*)*, [33](#page-32-0) dimnames,SVTable-method *(*SVTable-class*)*, [38](#page-37-0) dimnames<-,GEVAInput,list-method *(*GEVAInput-class*)*, [29](#page-28-0) elem.class *(*generics*)*, [3](#page-2-0) elem.class,TypedList-method *(*TypedList-class*)*, [41](#page-40-0) elem.class<- *(*generics*)*, [3](#page-2-0) elem.class<-,TypedList,character-method *(*TypedList-class*)*, [41](#page-40-0) factors, *[11](#page-10-0)* factors *(*generics*)*, [3](#page-2-0) factors,GEVAInput-method *(*GEVAInput-class*)*, [29](#page-28-0) *(*GEVASummary-class*)*, [35](#page-34-0) factors<-,GEVAInput,character-method *(*GEVAInput-class*)*, [29](#page-28-0) factors<-,GEVAInput,factor-method *(*GEVAInput-class*)*, [29](#page-28-0) factors<-,GEVASummary,character-method *(*GEVASummary-class*)*, [35](#page-34-0) factors<-,GEVASummary,factor-method *(*GEVASummary-class*)*, [35](#page-34-0) fastcluster::fastcluster, *[13](#page-12-0)* fastcluster::hclust.vector(), *[7](#page-6-0)*, *[13](#page-12-0)* featureTable *(*generics*)*, [3](#page-2-0) featureTable,GEVAGroupSet-method *(*GEVAGroupSet-class*)*, [27](#page-26-0) featureTable,GEVAInput-method *(*GEVAInput-class*)*, [29](#page-28-0) featureTable,GEVAResults-method *(*GEVAResults-class*)*, [33](#page-32-0) featureTable,GEVASummary-method *(*GEVASummary-class*)*, [35](#page-34-0) featureTable<- *(*generics*)*, [3](#page-2-0) featureTable<-,GEVAInput,data.frame-method *(*GEVAInput-class*)*, [29](#page-28-0) format.SVTable *(*SVTable-class*)*, [38](#page-37-0)

generics, [3](#page-2-0) get.distance.method *(*generics*)*, [3](#page-2-0) get.summary.method *(*generics*)*, [3](#page-2-0)

#### INDEX 45

```
get.summary.method.GEVASummary
        (GEVASummary-class), 35
get.variation.method (generics), 3
get.variation.method.GEVASummary
        (GEVASummary-class), 35
geva (geva-package), 3
geva-package, 3
geva.cluster, 6, 9, 11, 13, 22, 23, 26, 27, 29
geva.cluster(), 23
geva.dcluster, 8, 8, 13, 22
geva.dcluster(), 7
geva.finalize, 10, 23, 34
geva.finalize(), 23
geva.hcluster, 8, 9, 12, 22
geva.hcluster(), 7
geva.ideal.example, 14
geva.input.correct, 15
geva.input.filter, 17
geva.input.filter (geva.input.correct),
        15
geva.input.rename.rows
        (geva.input.correct), 15
geva.merge.input, 17, 30
geva.quantiles, 8, 9, 11, 13, 20, 23
geva.quantiles(), 7, 23, 31
geva.quick, 23, 34
geva.read.tables, 30
geva.read.tables (geva.merge.input), 17
geva.summarize, 14, 24, 36
geva.summarize(), 23
GEVACluster, 7, 9, 10, 13, 25, 27
GEVACluster-class, 25
GEVAGroupedSummary, 7, 26, 36
GEVAGroupedSummary-class, 26
GEVAGroupSet, 7, 10, 25–27, 31, 33, 36
GEVAGroupSet-class, 27
GEVAInput, 14–16, 18, 23–25, 29, 35, 36
GEVAInput-class, 29
GEVAQuantiles, 7, 10, 27, 31–34
GEVAQuantiles-class, 31
GEVAQuantilesAdjusted, 31, 32, 34
GEVAQuantilesAdjusted-class, 32
GEVAResults, 5, 11, 23, 34, 40
GEVAResults-class, 33
GEVASummary, 6, 7, 9, 10, 13, 21, 23, 25–27,
        34, 35, 38, 39
GEVASummary-class, 35
group.rels (generics), 3
```
group.rels,GEVAQuantilesAdjusted-method *(*GEVAQuantilesAdjusted-class*)*, [32](#page-31-0) groups *(*generics*)*, [3](#page-2-0) groups,GEVAGroupSet-method *(*GEVAGroupSet-class*)*, [27](#page-26-0) groupsets *(*generics*)*, [3](#page-2-0) groupsets,GEVAGroupedSummary-method *(*GEVAGroupedSummary-class*)*, [26](#page-25-0) groupsets,GEVASummary-method *(*GEVASummary-class*)*, [35](#page-34-0) groupsets<- *(*generics*)*, [3](#page-2-0) groupsets<-,GEVAGroupedSummary,GEVAGroupSet-method *(*GEVAGroupedSummary-class*)*, [26](#page-25-0) groupsets<-,GEVASummary,GEVAGroupSet-method *(*GEVASummary-class*)*, [35](#page-34-0) groupsets<-,GEVASummary,TypedList-method *(*GEVASummary-class*)*, [35](#page-34-0)

```
head.GEVAInput (GEVAInput-class), 29
head.GEVAResults (GEVAResults-class), 33
head.SVTable (SVTable-class), 38
```
infolist *(*generics*)*, [3](#page-2-0) infolist,GEVAGroupSet,character-method *(*GEVAGroupSet-class*)*, [27](#page-26-0) infolist,GEVAGroupSet,missing-method *(*GEVAGroupSet-class*)*, [27](#page-26-0) infolist,GEVAInput,character-method *(*GEVAInput-class*)*, [29](#page-28-0) infolist,GEVAInput,missing-method *(*GEVAInput-class*)*, [29](#page-28-0) infolist,GEVAResults,character-method *(*GEVAResults-class*)*, [33](#page-32-0) infolist,GEVAResults,missing-method *(*GEVAResults-class*)*, [33](#page-32-0) infolist,GEVASummary,missing-method *(*GEVASummary-class*)*, [35](#page-34-0) infolist<- *(*generics*)*, [3](#page-2-0) infolist<-,GEVAGroupSet,list-method *(*GEVAGroupSet-class*)*, [27](#page-26-0) infolist<-,GEVAInput,list-method *(*GEVAInput-class*)*, [29](#page-28-0) infolist<-,GEVASummary,list-method *(*GEVASummary-class*)*, [35](#page-34-0) inputdata *(*generics*)*, [3](#page-2-0) inputdata,GEVAInput-method *(*GEVAInput-class*)*, [29](#page-28-0)

inputdata,GEVAResults-method *(*GEVAResults-class*)*, [33](#page-32-0) inputdata,GEVASummary-method *(*GEVASummary-class*)*, [35](#page-34-0) inputnames *(*generics*)*, [3](#page-2-0) inputnames,GEVAInput-method *(*GEVAInput-class*)*, [29](#page-28-0) inputnames,GEVASummary-method *(*GEVASummary-class*)*, [35](#page-34-0) inputvalues *(*generics*)*, [3](#page-2-0) inputvalues,GEVAInput-method *(*GEVAInput-class*)*, [29](#page-28-0) inputvalues,GEVAResults-method *(*GEVAResults-class*)*, [33](#page-32-0) inputvalues,GEVASummary-method *(*GEVASummary-class*)*, [35](#page-34-0) inputweights *(*generics*)*, [3](#page-2-0) inputweights,GEVAInput,logical-method *(*GEVAInput-class*)*, [29](#page-28-0) inputweights,GEVAInput,missing-method *(*GEVAInput-class*)*, [29](#page-28-0) inputweights,GEVAResults,logical-method *(*GEVAResults-class*)*, [33](#page-32-0) inputweights,GEVAResults,missing-method *(*GEVAResults-class*)*, [33](#page-32-0) inputweights,GEVASummary,logical-method *(*GEVASummary-class*)*, [35](#page-34-0) inputweights,GEVASummary,missing-method *(*GEVASummary-class*)*, [35](#page-34-0) is.na.SVTable *(*SVTable-class*)*, [38](#page-37-0) length,GEVAGroupSet-method *(*GEVAGroupSet-class*)*, [27](#page-26-0) length,GEVAInput-method *(*GEVAInput-class*)*, [29](#page-28-0)

length,GEVAResults-method *(*GEVAResults-class*)*, [33](#page-32-0) length,SVTable-method *(*SVTable-class*)*, [38](#page-37-0) levels.GEVAGroupSet *(*GEVAGroupSet-class*)*, [27](#page-26-0) levels.GEVAInput *(*GEVAInput-class*)*, [29](#page-28-0) levels.GEVAResults *(*GEVAResults-class*)*, [33](#page-32-0) lines.GEVACluster *(*GEVACluster-class*)*,  $25$ lines.GEVAGroupedSummary

*(*GEVAGroupedSummary-class*)*, [26](#page-25-0)

lines.GEVAQuantiles *(*GEVAQuantiles-class*)*, [31](#page-30-0) names,GEVAGroupSet-method *(*GEVAGroupSet-class*)*, [27](#page-26-0) names,GEVAInput-method *(*GEVAInput-class*)*, [29](#page-28-0) names,GEVAResults-method *(*GEVAResults-class*)*, [33](#page-32-0) names,SVAttribute-method *(*SVAttribute-class*)*, [36](#page-35-0) names,SVTable-method *(*SVTable-class*)*, [38](#page-37-0) offsets *(*generics*)*, [3](#page-2-0) offsets,GEVAGroupSet-method *(*GEVAGroupSet-class*)*, [27](#page-26-0) options.cl.score.method *(*geva.cluster*)*, [6](#page-5-0) options.cluster.method *(*geva.cluster*)*, [6](#page-5-0) options.dcluster.method *(*geva.dcluster*)*, [8](#page-7-0) options.distance *(*geva.cluster*)*, [6](#page-5-0) options.factoring.p.adjust *(*geva.finalize*)*, [10](#page-9-0) options.hc.method *(*geva.hcluster*)*, [12](#page-11-0) options.hc.metric *(*geva.hcluster*)*, [12](#page-11-0) options.quantiles *(*geva.quantiles*)*, [20](#page-19-0) options.summary *(*geva.summarize*)*, [24](#page-23-0) options.variation *(*geva.summarize*)*, [24](#page-23-0) p.adjust.methods, *[12](#page-11-0)* plot,GEVACluster,SVTable-method *(*GEVACluster-class*)*, [25](#page-24-0) plot,GEVAGroupedSummary,missing-method *(*GEVAGroupedSummary-class*)*, [26](#page-25-0)

plot,GEVAGroupSet,GEVAGroupSet-method *(*GEVAGroupSet-class*)*, [27](#page-26-0) plot,GEVAGroupSet,missing-method *(*GEVAGroupSet-class*)*, [27](#page-26-0) plot,GEVAGroupSet,SVTable-method *(*GEVAGroupSet-class*)*, [27](#page-26-0) plot,GEVAInput,missing-method *(*GEVAInput-class*)*, [29](#page-28-0) plot,GEVAQuantiles,SVTable-method *(*GEVAQuantiles-class*)*, [31](#page-30-0) plot,GEVAResults,missing-method *(*GEVAResults-class*)*, [33](#page-32-0) plot,GEVASummary,missing-method

*(*GEVASummary-class*)*, [35](#page-34-0)

### INDEX 47

plot,SVTable,GEVAGroupSet-method *(*GEVAGroupSet-class*)*, [27](#page-26-0) plot,SVTable,missing-method *(*SVTable-class*)*, [38](#page-37-0) points.GEVAGroupedSummary *(*GEVAGroupedSummary-class*)*, [26](#page-25-0) points.GEVAGroupSet *(*GEVAGroupSet-class*)*, [27](#page-26-0) points.GEVAResults *(*GEVAResults-class*)*, [33](#page-32-0) points.SVTable *(*SVTable-class*)*, [38](#page-37-0) qareasizes *(*generics*)*, [3](#page-2-0) qareasizes,GEVAQuantiles-method *(*GEVAQuantiles-class*)*, [31](#page-30-0) qcount *(*generics*)*, [3](#page-2-0) qcount,GEVAQuantiles-method *(*GEVAQuantiles-class*)*, [31](#page-30-0) qindexes *(*generics*)*, [3](#page-2-0) qindexes,GEVAQuantiles-method *(*GEVAQuantiles-class*)*, [31](#page-30-0) quantiles *(*generics*)*, [3](#page-2-0) quantiles,GEVAGroupedSummary-method *(*GEVAGroupedSummary-class*)*, [26](#page-25-0) quantiles,GEVAQuantiles-method *(*GEVAQuantiles-class*)*, [31](#page-30-0) quantiles,GEVAResults-method *(*GEVAResults-class*)*, [33](#page-32-0) quantiles,GEVASummary-method *(*GEVASummary-class*)*, [35](#page-34-0) quantiles.method,GEVAQuantiles-method *(*GEVAQuantiles-class*)*, [31](#page-30-0) regular expressions, *[18](#page-17-0)*

results.table *(*generics*)*, [3](#page-2-0) results.table,GEVAResults-method *(*GEVAResults-class*)*, [33](#page-32-0)

scores *(*generics*)*, [3](#page-2-0) scores,GEVAGroupSet,character-method *(*GEVAGroupSet-class*)*, [27](#page-26-0) scores,GEVAGroupSet,missing-method *(*GEVAGroupSet-class*)*, [27](#page-26-0) show,GEVACluster-method *(*GEVACluster-class*)*, [25](#page-24-0) show,GEVAGroupedSummary-method *(*GEVAGroupedSummary-class*)*, [26](#page-25-0) show,GEVAGroupSet-method *(*GEVAGroupSet-class*)*, [27](#page-26-0)

show,GEVAInput-method *(*GEVAInput-class*)*, [29](#page-28-0) show,GEVAQuantiles-method *(*GEVAQuantiles-class*)*, [31](#page-30-0) show,GEVAQuantilesAdjusted-method *(*GEVAQuantilesAdjusted-class*)*, [32](#page-31-0) show,GEVAResults-method *(*GEVAResults-class*)*, [33](#page-32-0) show,GEVASummary-method *(*GEVASummary-class*)*, [35](#page-34-0) show,SVAttribute-method *(*SVAttribute-class*)*, [36](#page-35-0) show,SVTable-method *(*SVTable-class*)*, [38](#page-37-0) show,TypedList-method *(*TypedList-class*)*, [41](#page-40-0) stats::mad(), *[25](#page-24-0)* stats::median(), *[25](#page-24-0)* stats::p.adjust.methods, *[11](#page-10-0)* stats::sd(), *[25](#page-24-0)* stats::var(), *[25](#page-24-0)* summary.SVAttribute *(*SVAttribute-class*)*, [36](#page-35-0) summary.SVTable *(*SVTable-class*)*, [38](#page-37-0) sv *(*generics*)*, [3](#page-2-0) sv,GEVAGroupSet-method *(*GEVAGroupSet-class*)*, [27](#page-26-0) sv,GEVAResults-method *(*GEVAResults-class*)*, [33](#page-32-0) sv,SVAttribute-method *(*SVAttribute-class*)*, [36](#page-35-0) sv,SVTable-method *(*SVTable-class*)*, [38](#page-37-0) sv.data,GEVAGroupSet-method *(*GEVAGroupSet-class*)*, [27](#page-26-0) sv.data,GEVAResults-method *(*GEVAResults-class*)*, [33](#page-32-0) sv.data,SVAttribute-method *(*SVAttribute-class*)*, [36](#page-35-0) sv.data,SVTable-method *(*SVTable-class*)*, [38](#page-37-0) sv.scores,GEVAQuantiles-method *(*GEVAQuantiles-class*)*, [31](#page-30-0) svattr *(*generics*)*, [3](#page-2-0) svattr,character,character-method *(*SVAttribute-class*)*, [36](#page-35-0) svattr,integer,integer-method *(*SVAttribute-class*)*, [36](#page-35-0) svattr,numeric,numeric-method

```
(SVAttribute-class), 36
SVAttribute
, 37
SVAttribute
(SVAttribute-class
)
, 36
SVAttribute-class
, 36
SVChrAttribute
(SVAttribute-class
)
, 36
SVChrAttribute-class (SVAttribute-class
)
, 36
SVIntAttribute
, 31
, 33
SVIntAttribute
(SVAttribute-class
)
, 36
SVIntAttribute-class (SVAttribute-class
)
, 36
SVNumAttribute
, 31
, 33
SVNumAttribute
(SVAttribute-class
)
, 36
SVNumAttribute-class (SVAttribute-class
)
, 36
SVTable
,
6
,
9
, 13
, 20
, 21
, 26, 27
, 31
, 33
, 35
, 38
SVTable
(SVTable-class
)
, 38
svtable
(SVTable-class
)
, 38
38
tail.GEVAInput
(GEVAInput-class
)
, 29
tail.SVTable
(SVTable-class
)
, 38
top.genes
, 39
top.genes()
, 11
typed.list
(TypedList-class
)
, 41
TypedList
,
5
, 26
, 33
, 41
```
TypedList-class , [41](#page-40-0)

```
utils::read.table
, 18
```
variation *(*generics *)* , [3](#page-2-0) variation.SVAttribute *(*SVAttribute-class *)* , [36](#page-35-0) variation.SVTable *(*SVTable-class *)* , [38](#page-37-0)

```
with.SVTable
(SVTable-class
)
, 38
```